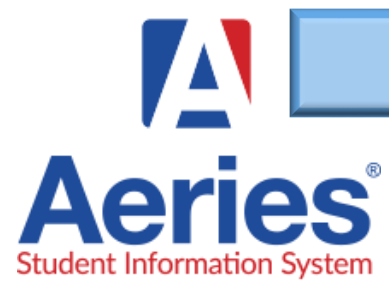

## BACK TO SCHOOL ONLINE DATA CONFIRMATION

 $1\mu$ 

## WJUSD.org

In efforts to reduce paper and make the first day of school take-home-packets a more efficient process, you can now review and update your student's demographic and contact data online. You'll also read through the school policies and information.

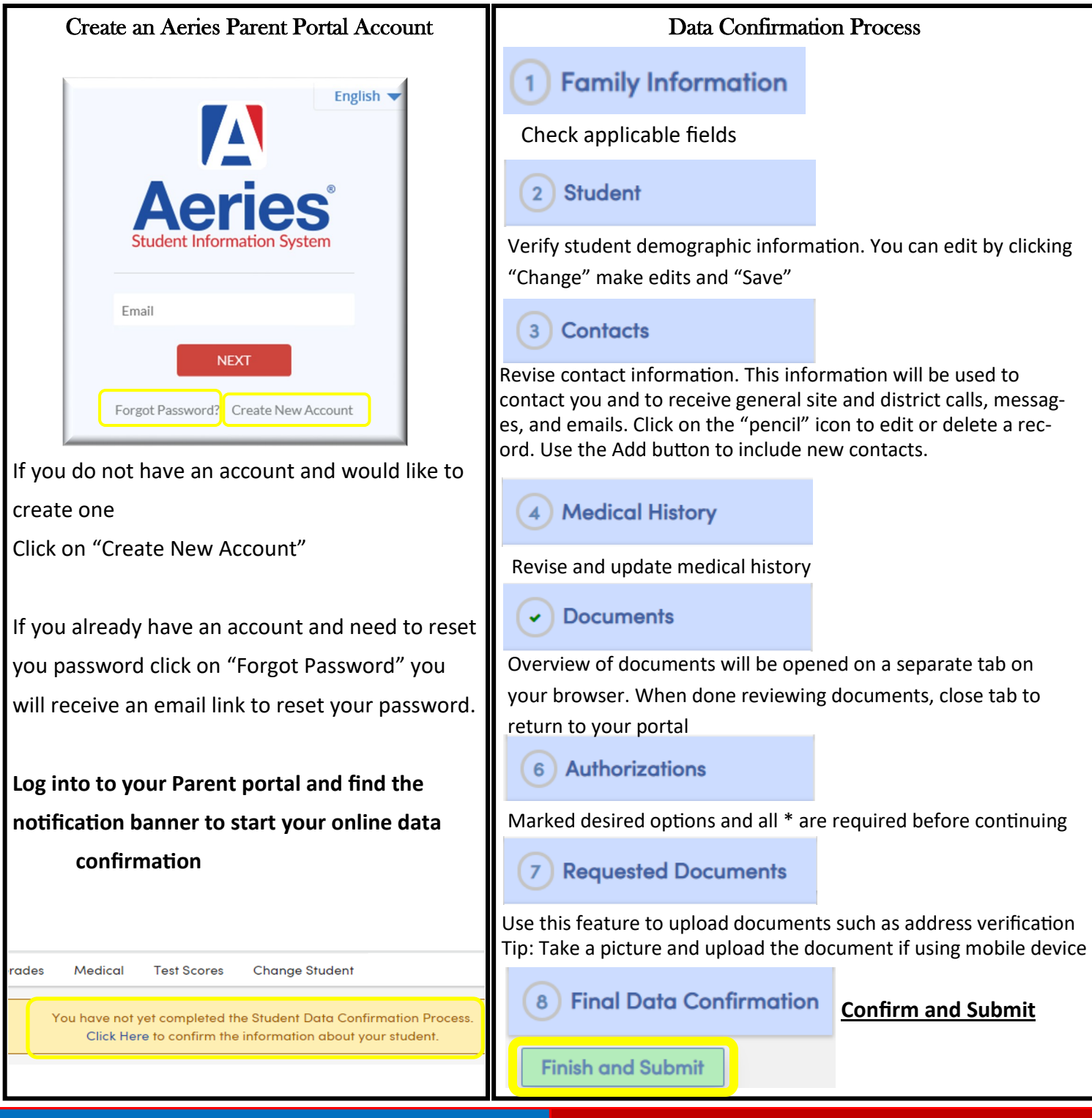